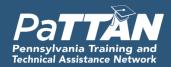

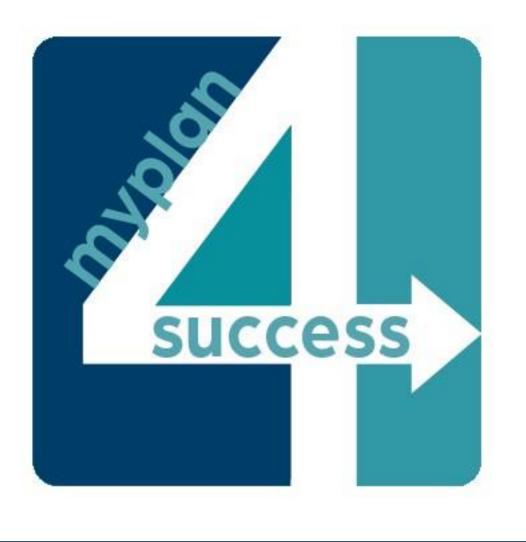

# INDICATOR 14: POST SCHOOL OUTCOMES MY PLAN 4 SUCCESS (MP4S)

2023-2024 POST COHORT 3

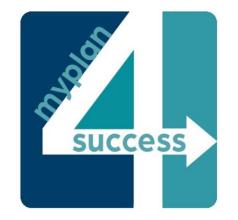

### **TRAINING OBJECTIVES**

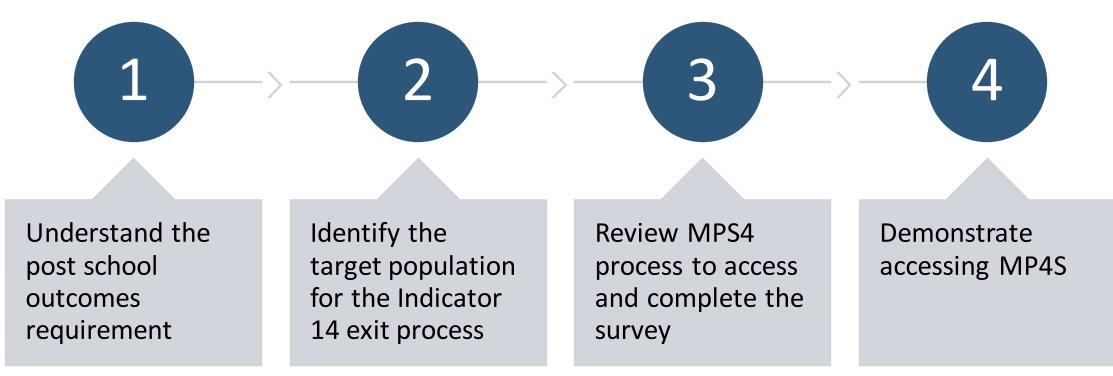

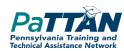

## **TODAY'S TRAINING MATERIALS**

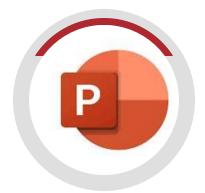

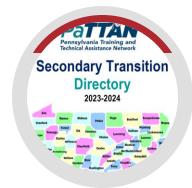

#### POWERPOINT AND FAQ DOCUMENT

Reference when you start accessing the MP4S system

#### IU/PATTAN TRANSITION CONSULTANT SUPPORTS

Learn who the supports are for your school!

|                                                                                          | INT AND FUNCTIONAL PERFORMANCE                                                                                                    |
|------------------------------------------------------------------------------------------|----------------------------------------------------------------------------------------------------|
|                                                                                          | EVEMENT AND FUNCTIONAL PERFORMANCE - School Age                                                                                                    |
| /& Lot Name:                                                                             | EVENENT AND FORG TORAL PERFORMANCE - SCHOOL AGE                                                                                                    |
|                                                                                          |                                                                                                    |
| shool Name:                                                                              | -                                                                                                    |
| ummary Issued to Student:                                                                | -                                                                                                    |
| al Performance to assist you<br>in we currently maintain abo<br>1 3 provides recommendai | beyond school age, we are providing you with a Summary of Academic Achieves<br>in planning for the Man. This aurinary in divided liels low paths. Pert I provide<br>form for assistance you may need to meet your protectorality goals. Pert I a<br>to your achievement and performance. Part 5 numeratures your contact liels |
|                                                                                          |                                                                                                    |
|                                                                                          |                                                                                                    |

#### **BLANK POST SURVEY**

Familiarize yourself with content/can be used to provide pre-notification

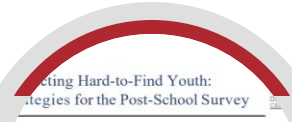

(r), sprawnians(r) 00,000 times distants who had an obtained adduction or program. (BP) when ryskel folge shorts contracted to participate, and participate distant distants that contracts to contract who had points and participate distants. In works, reserving youth and these who had they develop in additions and participate distants. The had had had an approximate distant distant distant additionand additional and fully stocks. The had had had an approximate distant distant and stocks and additional distant distants. The additional distant distant distant additionand additional distant distant distants. The additional distant distant distant additionand distant distant distants and distant distant distant distant distant additional distant distant distant distant distant distant distant distant and distant distant distant distant distant distant distant distant distant additional distant distant distant distant distant distant distant distant additional distant distant distant distant distant distant distant distant had distant distant distant distant distant distant distant distant distant had distant distant distant distant distant distant distant distant additional distant distant distant distant distant distant distant had distant distant distant distant distant distant distant distant had distant distant distant distant distant distant distant distant had distant distant distant distant distant distant distant distant distant had distant distant distant distant distant distant distant distant distant had distant distant distant distant distant distant distant distant had distant distant distant distant distant distant distant distant had distant distant distant distant distant distant distant had distant distant

Provide Pre-Notification - inform students and families about the survey multiple times during the years leading up to the survey. Receiving pre-notification about the survey was more important to outh than the method used to contact them or conduct the survey.

Whet students are still in high school: Denous the survey with students, explain the purpose, provide the questions define the transities for conclusion grain sturvey. The students of the students of the students of the vision students of the students of the students of the design sector students of the students are students of the colleges, pit fairs and services requires "an endinger particular students"

#### **ADDITIONAL SUPPORTS**

Contacting Hard-to-Find Youth: Strategies for the Post-School Survey

Strategies to Contact Youth for the Post-School Process: Lessons from PA Schools

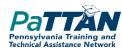

# WHY MP4S: A REQUIREMENT OF THE STATE PERFORMANCE PLAN (SSP)

**Target A:** % Enrolled in Higher Education Target B:% Enrolled in Higher Education

% Students Working Competitively Target C: % Students Enrolled in Higher Ed + % Working Competitively + % In Other Type of Employment + % Other Type of PSE enrollment

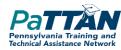

# Who Participates:

# 1/5 of LEAs annually <u>and</u> 1/5 of Philadelphia High Schools interview leavers

# **5-year sampling of LEAs**

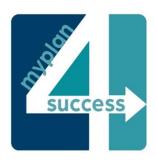

# **MYPLAN4SUCCESS IS A 2-YEAR PROCESS**

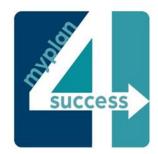

YEAR 1

Complete **EXIT PROCESS** for all potential leavers during 2023-24 school year Complete **POST SCHOOL SURVEYS** for those same leavers one year after their graduation

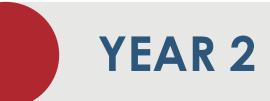

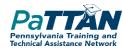

## **INFORMATION COLLECTED IN THE EXIT SURVEY**

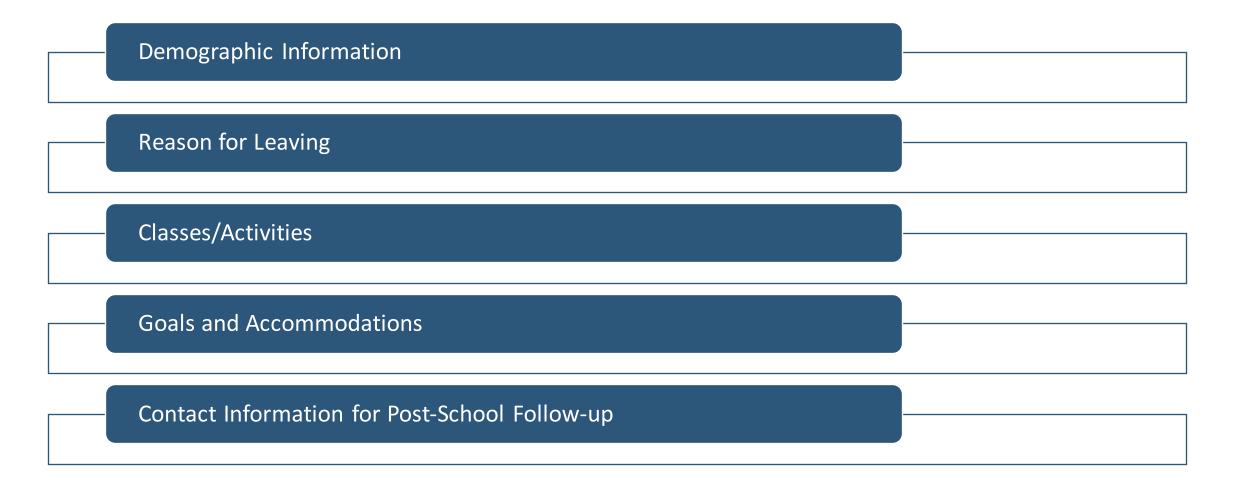

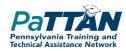

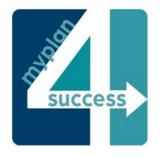

A new system has been developed to streamline the exit survey and the post survey process.

New Indicator 14 Survey System: My Plan 4 Success (MP4S)

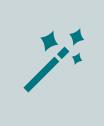

The new system <u>automates</u> two of the three required contact attempts to provide leavers with the post survey, those of which were previously completed *manually* by LEAs.

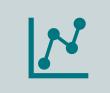

The new system also provides LEAs with a dashboard for greater levels of detail into their indicator 14 data each year and over time.

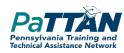

## **POST SURVEY CONTENT**

Post-Secondary education history, including type, status (full-term, etc.) and accommodations

Employment history including the components of CIE and accommodations

If unemployed, reason(s) for lack of employment

If not enrolled in PSE, reason(s) for lack of enrollment

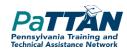

# **AUTOMATED LEAVER CONTACT PROCESS**

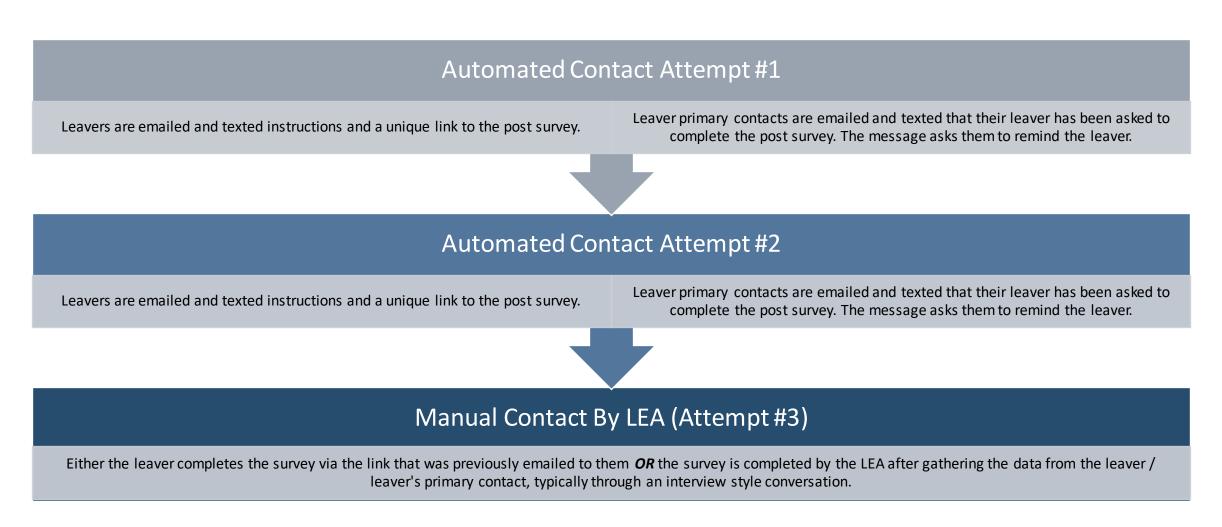

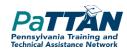

### AUTOMATED LEAVER CONTACT PROCESS: LEAVER EMAIL EXAMPLE

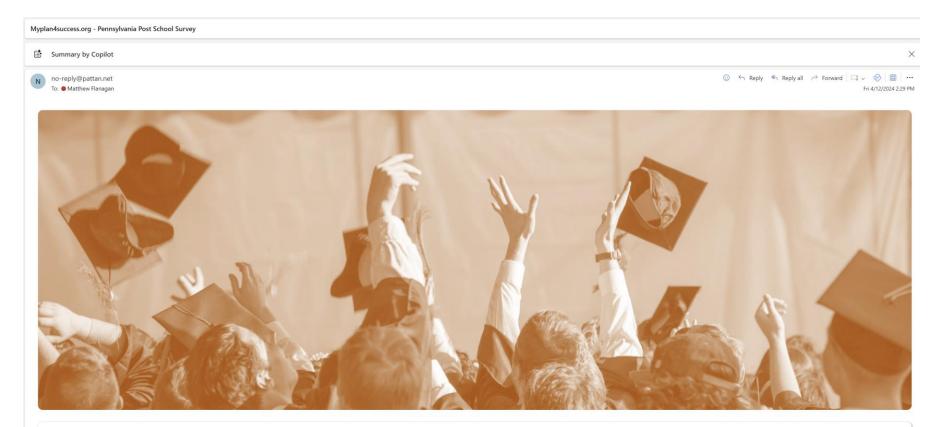

Hello JC Test!

This is Patty from myplan4success.org. We're interested in learning what you have done over the past year since leaving high school.

Click here to take a short survey about your experiences.

If you have any questions, you can email me at patty@myplan4success.org

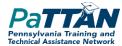

### AUTOMATED LEAVER CONTACT PROCESS: PRIMARY CONTACT EMAIL EXAMPLE

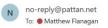

© ← Reply ≪ Reply all → Forward □ ✓ ⊗ 🗄 … Fri 4/12/2024 2:29 PM

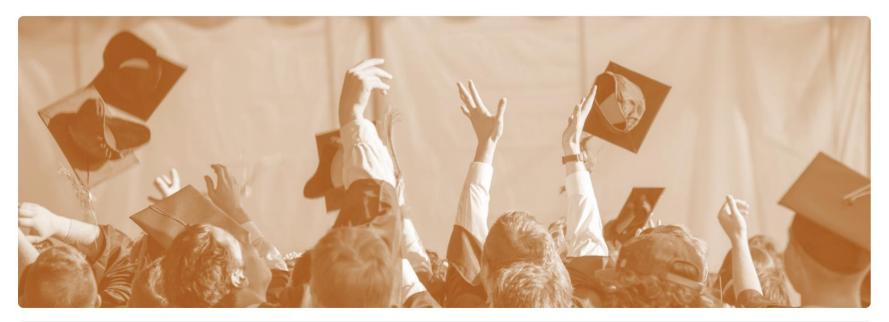

#### Hello

This is Patty from myplan4success.org. We have contacted JC Test to complete a survey to share what they have been doing since leaving high school. They have been sent an automated email and automated text message with the survey link. Can you help in reminding them to complete it?

Thank you!

If you have any questions, you can email me at patty@myplan4success.org

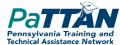

### AUTOMATED LEAVER CONTACT PROCESS: LEAVER SMS EXAMPLE

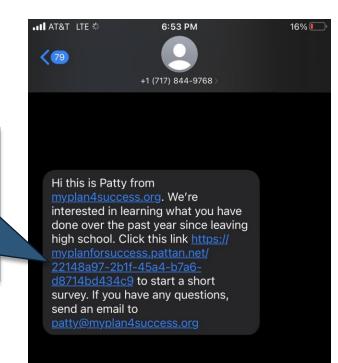

The sender is not in your contact list. Report Junk

...

0.

A)

Ŷ

Leavers can click the link to complete the post survey on their phone

SMS for MP4S are sent by 717-844-9768, which is an IU13 owned number solely dedicated to these push notifications.

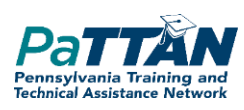

### AUTOMATED LEAVER CONTACT PROCESS: PRIMARY CONTACT SMS EXAMPLE

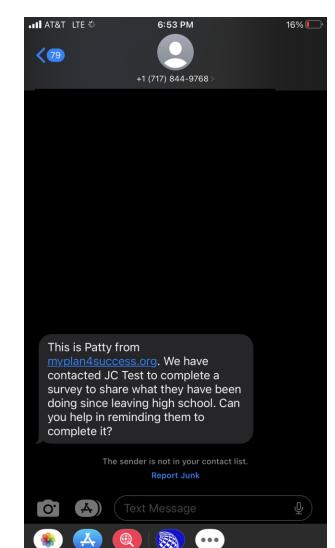

SMS for MP4S are sent by 717-844-9768, which is an IU13 owned number solely dedicated to these push notifications.

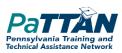

### AUTOMATED LEAVER CONTACT PROCESS: LEAVER EXPERIENCE WITH POST SURVEY IN MP4S

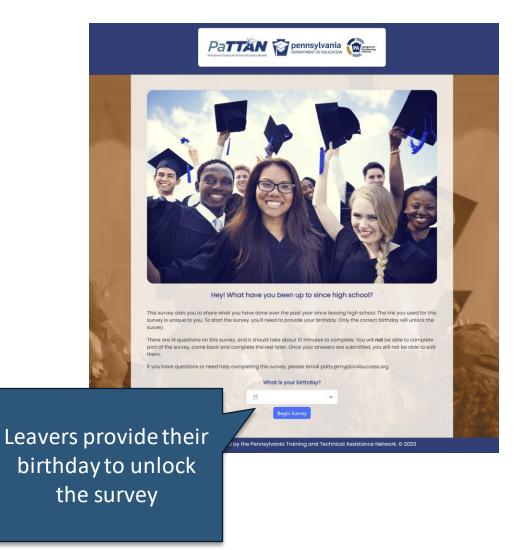

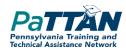

### AUTOMATED LEAVER CONTACT PROCESS: LEAVER EXPERIENCE WITH POST SURVEY IN MP4S

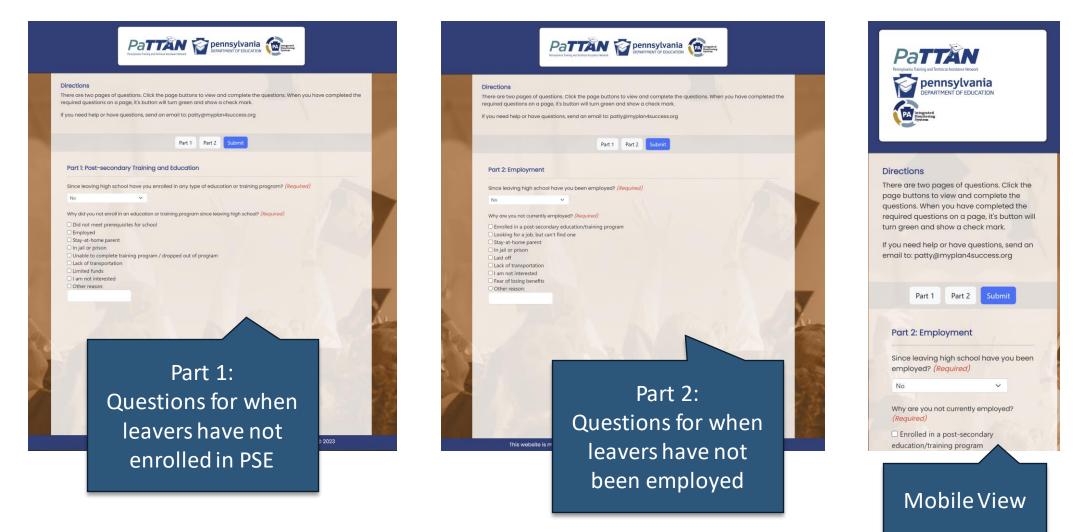

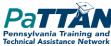

### AUTOMATED LEAVER CONTACT PROCESS: LEAVER EXPERIENCE WITH POST SURVEY IN MP4S

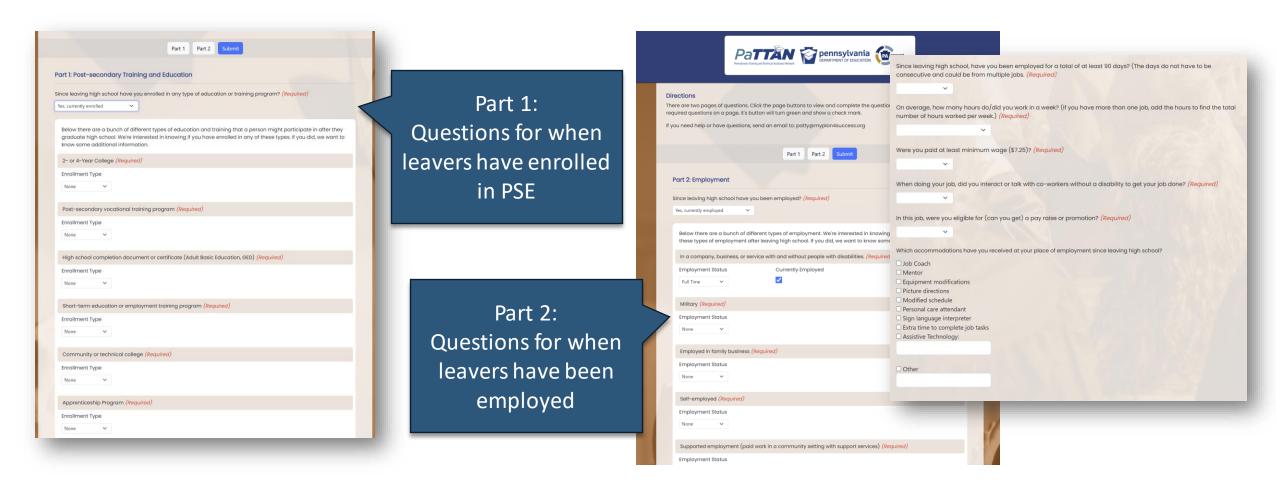

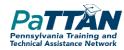

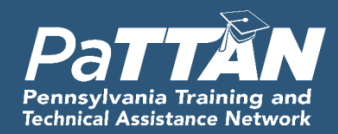

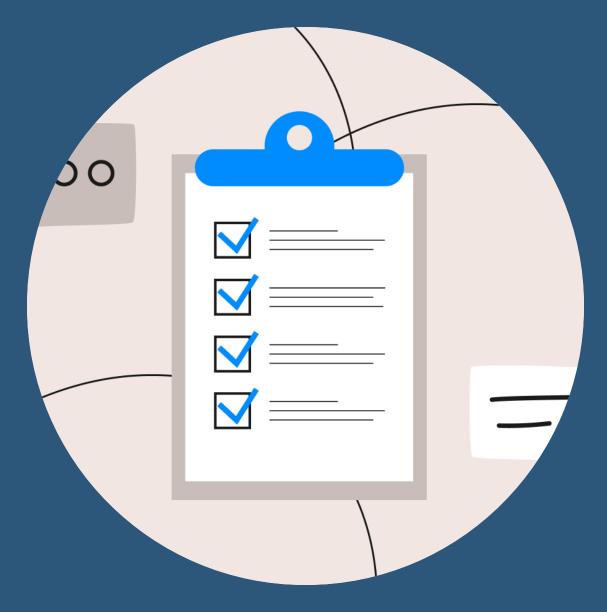

# **MP4S DEMO**

POST SURVEY EXPERIENCE OF LEAVERS

#### PA Office Of Elementary And Secondary Education, Integrated Monitoring System

#### TEST SITE

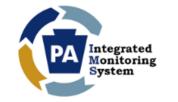

Username:

Username provided by CSA

#### Password:

\*\*\*\*\*\*

Login

**Monitoring Resources** 

#### Information

If you are receiving email notifications from Leader Services, you have access to IMS. If this is the first time that you are logging in to IMS, click <u>here</u> to reset your user and password to meet the current specifications.

Forgot Username/Password Contact Us Request a Login

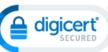

### PA Office Of Elementary And Secondary Education, Integrated Monitoring System

| Log ( |     |
|-------|-----|
| LUG   | Jui |

|                    | PA Integrated<br>Monitoring<br>System | Bureau of Career and<br>Technical Education                                             | • | Safe School Office        | • |
|--------------------|---------------------------------------|-----------------------------------------------------------------------------------------|---|---------------------------|---|
|                    | System                                | Bureau of School Support                                                                | • | School Improvement Office | • |
| Step 1: Click      | to expand                             | _Bureau of Special Education                                                            |   | School Services Office    | • |
|                    |                                       |                                                                                         |   | Admin Functions           | • |
| Step 2: Click to a | access MP4S                           | Indicator 14: My Plan 4<br>Success (MP4S)                                               |   | Reports                   | • |
|                    |                                       | About                                                                                   |   |                           |   |
|                    |                                       |                                                                                         |   |                           |   |
|                    |                                       | Bureau of Curriculum,<br>Assessment, and<br>Instruction/Division of<br>Federal Programs | • |                           |   |
|                    |                                       | Program Monitoring and<br>Accountability/AEDY                                           | • |                           |   |
|                    |                                       |                                                                                         |   |                           |   |

### **POST SURVEY MANUAL ENTRY: STEP 1**

| Exit School Year | Student Name    | PA Secure ID       | Only Leavers | Exit Status  | Post Status Show |
|------------------|-----------------|--------------------|--------------|--------------|------------------|
| 2023 - 2024      | *               |                    | - Any - 🗡    | - Any - 🗸 🗸  | - Any - 💙 10 💙   |
| Student Name     | J는 PA Secure ID | ↓≟ Exit Survey     | J≛ Li        | eaver ↓≟ Po  | ost Survey 🗸     |
| DDD, CCCC        | 4674575367      | Completed Export   |              |              |                  |
| ames, John       | 2584845111      | Completed   Export | Y            | es <u>No</u> | ot Started       |
| ones, James      | 654444444       | Started            | Y            | es <u>No</u> | ot Started       |
| obins, Rick      | 44444444        | Completed   Export |              |              |                  |
| mith, Samuel     | 333333333       | Completed   Export |              |              |                  |
| tudent, JC Test  | 1234512345      | Not Started        |              |              |                  |
| est, test        | 777777777       | Not Started        |              |              |                  |
| est, test        | 777777888       | Completed   Export |              |              |                  |
| ester, Test      | 9999911111      | Completed   Export | Y            | es <u>No</u> | ot Started       |
| 9 of 9           |                 |                    |              |              | « 1              |
|                  |                 |                    |              | Click        | on               |

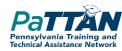

# DATA COLLECTION WINDOW

- No earlier than one year after the Cohort 3 student left school through no later than September 25, 2024
- This ensures that youth being surveyed have experienced one full year's benefit of time and experiences prior to responding to the PA Post-School Outcomes Survey

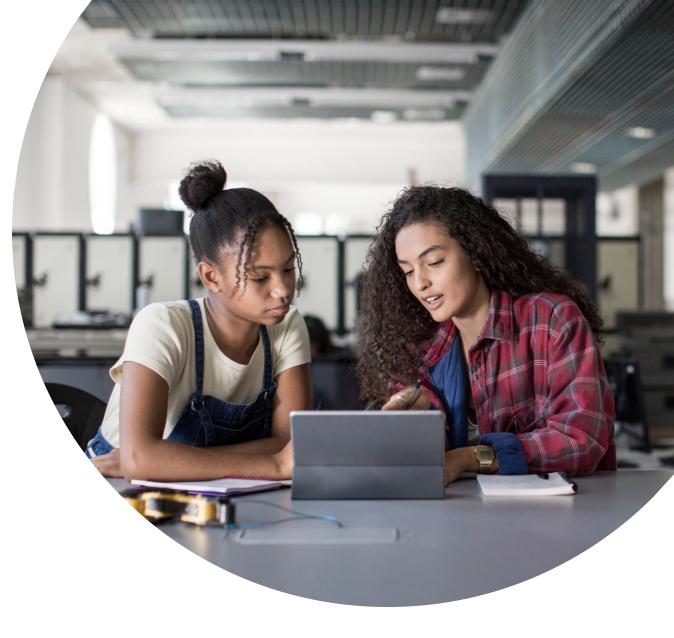

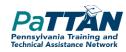

### **POST SURVEY DISTRIBUTION** TWO AUTOMATED CONTACT ATTEMPTS

# Automated Contact Attempt #1

MP4S system emails and texts all leavers a link to complete the post survey, as well as information about their participation.

MP4S system emails and texts the primary contacts of all leavers a notice to reminder their leaver to complete the post survey, as well as information about their participation.

## Automated Contact Attempt #2

MP4S system emails and texts all leavers a link to complete the post survey, as well as information about their participation.

MP4S system emails and texts the primary contacts of all leavers a notice to reminder their leaver to complete the post survey, as well as information about their participation. Automated contact system uses information from leaver records within MP4S system.

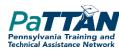

### **POST SURVEY DISTRIBUTION** MANUAL CONTACT ATTEMPT (ATTEMPT #3)

- LEAs will manually reach out to the leaver and remind them that a survey link has been emailed to them and why it's important for them to complete it.
- LEAs will manually reach out to the leaver's primary contact and remind them that a survey link has been emailed to their young person and why it's important for them to complete it.
- If the leaver is unable to complete the survey but the information can be obtained through some form of dialog between the leaver and/or their primary contact, the LEA will enter the data on their behalf within the MP4S system.

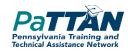

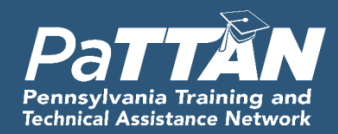

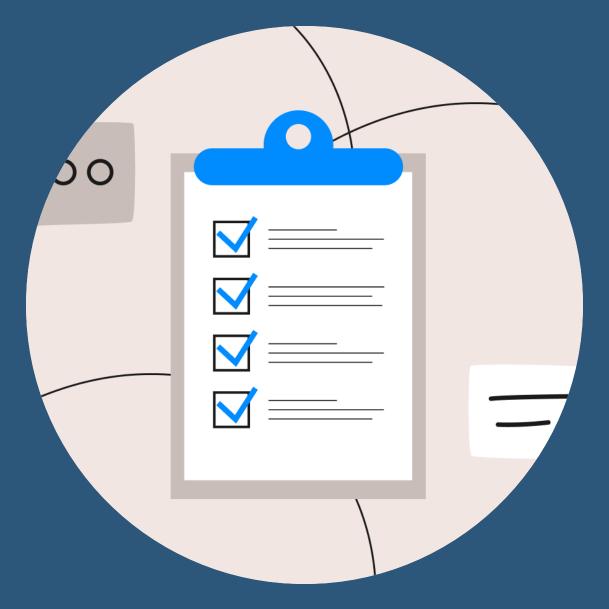

# MP4S DEMO

MANUAL POST SURVEY COMPLETION

## **ADMINISTRATIVE CONSIDERATIONS**

- Provide pre-notification to students and families about automated attempts
- If student does not respond to first 2 automated attempts, survey must be administered in interview fashion by an individual familiar with the student
- If a student's disability limits ability to respond accurately, another individual can assist the student in answering questions

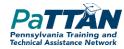

## STRATEGIES AND RECOMMENDATIONS FOR MANUAL CONTACT

- Develop a plan in the spring
  - Who will contact the youth?
  - When will they contact youth?
  - How will they contact youth?
- Don't forget to build familiarity before the survey window
  - Automated attempts from My Plan 4 Success (MP4S)
- Use MP4S data dashboard to monitor progress throughout the summer and administer 3rd attempt

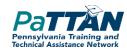

# Manual Contact: Strategies/Recommendations for contacting hard-to-find youth

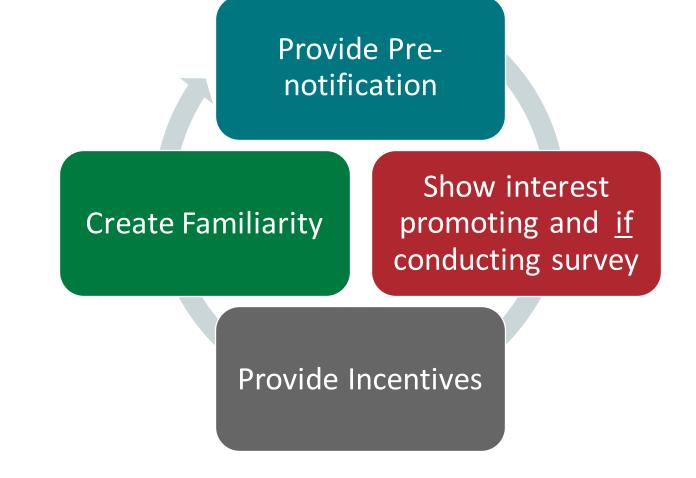

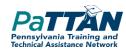

### Post Survey Timeline

| May                                                         | June                                        | July                                                                                                    | August                                                                                                    | September                                                                                                    |
|-------------------------------------------------------------|---------------------------------------------|----------------------------------------------------------------------------------------------------|----------------------------------------------------------------------------------------------------|----------------------------------------------------------------------------------------------------|
| System opens<br>in integrated<br>monitoring<br>system (IMS) | First<br>automated<br>contact to<br>leavers | Second<br>automated<br>contact to<br>leavers<br>First<br>automated<br>contact to<br>leaver's<br>primary<br>contact | LEAs begin to<br>manually<br>contact leavers<br>who have<br>either started<br>but not<br>completed or<br>have not<br>started. | LEAs continue<br>to manually<br>contact leavers<br>who have<br>either started<br>but not<br>completed or<br>have not<br>started.<br><u>All post surveys</u><br><u>complete by</u><br><u>COB on the</u><br>25th |
|                                                             | Goal of 50% or m                            | <u>25111</u>                                                                                                    |                                                                                                    |                                                                                                    |
|                                                             |                                             | SS                                                                                                    |                                                                                                    |                                                                                                    |

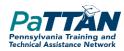

## NEXT STEPS FOR THE POST PROCESS

Receive IMS/MyPlan4Success credentials for your Chief School Administrator (CSA).

### Provide Pre-Notification to Youth and Families

Develop your administration plan and complete the Post Process utilizing the MyPlan4sSuccess system prior to September 25<sup>th</sup> 2024.

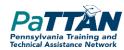

### A NEW RESOURCE TO INTRODUCE MP4S TO STUDENTS

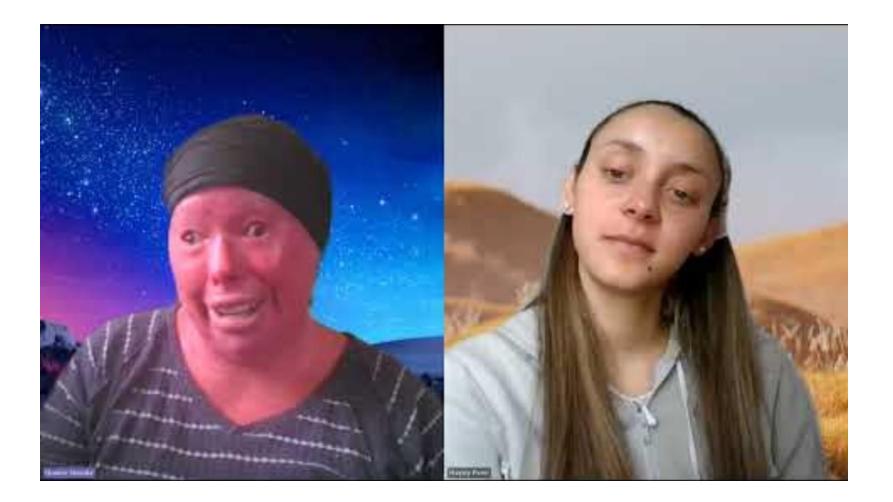

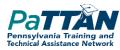

## **CONTACTING HARD-TO-FIND YOUTH FOR POST SURVEY**

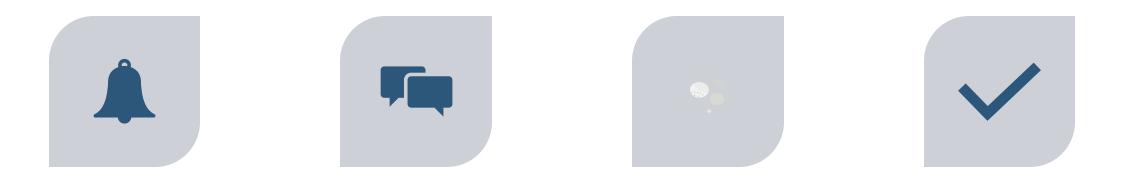

PROVIDE PRE-NOTIFICATION

SHOW INTEREST WHEN PROVIDING AND PROMOTING SURVEY

**PROVIDE INCENTIVES** 

**CREATE FAMILIARITY** 

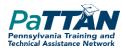

### NATIONAL TECHNICAL ASSISTANCE CENTER ON TRANSITION: THE COLLABORATIVE (NTACT:C)

www.transitionta.org

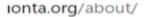

THE COLLABORATIVE

#### About Us

The National Technical Assistance Center on Transition: The Collaborative (NTACT:C) is a Technical Assistance Center cofunded by the U.S. Department of Education's Office of Special Education Programs (OSEP) and the Rehabilitation Services Administration (RSA).

2 Download the NTACTC Digital Brochure (PDF)

#### **Our Purpose**

We provide information, tools, and supports to assist multiple stakeholders in delivering effective services and instruction for secondary students and out of school youth with disabilities.

#### We build state agency capacity to:

- Use data-driven decision-making processes
- Strengthen interagency partnerships
- Provide quality professional development
- Implement technical assistance (supports) in the form of:
  - 1. Universal TA Take & Use
  - 2. Targeted TA Teach & Coach
  - 3. Intensive TA Coach, Scale-Up & Sustain

#### Download the NTACTC Levels of TA (PDF)

#### So that ALL students and youth with disabilities experience increased:

- Enrollment in postsecondary education
- Graduation
- Credential attainment
- Competitive integrated employment
- Community engagement

#### Address the "Know-Do" gap through:

- Current research findings
- Translating research findings for implementation
- Engaging stakeholders

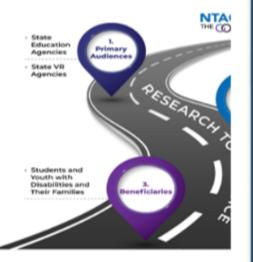

About Up v

Training &

#### Watch the NTACT:C Overview

MTACTS OVERVIEW NTACT THE COLLABORATIVE

Autoh on 🖸 Tailab

Welcome to the Nat Technical Assisting Center on Transition Collaborative

Pennsylvania Training and Technical Assistance Network

# **RESOURCES TO HELP WITH CONTACTING YOUTH**

NATIONA

OUTCOMES

### **Contacting Hard-to-Find Youth: Strategies for the Post-School Survey**

#### Contacting Hard-to-Find Youth: Strategies for the Post-School Survey

Yearly, approximately100,000 former students who had an individual education program (IEP) when they left high school are contacted to participate in a post-school survey. Efforts are made to contact youth who represent a variety of disabilities, as well as, minority youth and those who left high school with a diploma or dropped out of high school. Never the less there are groups of youth who are difficult to contact and who are routinely underrepresented in the post-school survey data (e.g., those students who leave school early). To learn strategies for contacting youth who are hard-to-find the National Post-School Out comes Center conducted six focus groups with young adults and their family members in four states. This document summarizes the strategies recommended by youth and their families. Strategies are organized by five common themes.

- #1 Provide Pre-Notification inform students and families about the survey multiple times during the years leading up to the survey. Receiving pre- notification about the survey was more important to youth than the method used to contact them or conduct the survey.
- · While students are still in high school:
- Discuss the survey with students; explain the purpose; provide the questions; and define the t timeline for conducting the survey;
- Share survey results from former students; talk about the number of former students who enrolled in college or other post-secondary education or training opportunities, went to work, or enlisted in the service;
- Include survey information (e.g., when it will o ccur, why youth were selected) with information about colleges, job fairs and services available in their area;
- Include survey information with other important information that issent home to parents during the junior and senior years (e.g., information about class rings senior portrails and graduation videos);
- o Provide information about the survey at the final IEP meeting;
- Establish and ask students to join a high school Facebook page to maintain contact with students;
- Ask youth to identify the person from their school (e.g., favorite teacher, guidance counselor, coach) they would like to talk to a year after high school;

#### Partian Pennsylvania Training and Technical Assistance Network

#### **Strategies to Contact Youth for the MP4S Process: Lessons from Pennsylvania Schools**

#### Strategies to Contact Youth for the MP4S Process: Lessons from Pennsylvania Schools

#### Provide Pre-Notification (while students were still in high school)

- Discussed the MP4S process with students and/or parents; explained the purpose; provided the questions; and defined the timeline for conducting the survey.
- Informed the students and/or parents of how the MP4S process was going to be managed (e.g., when it would occur, why youth were selected).
- Presented students with the number of former students who enrolled in college or other post-secondary education or training opportunities.
- Provided MP4S information at the student's final IEP meeting.
- Outreached with students prior to contacting them for the MP4S post-school survey.
- Included MP4S information with other important information sent home to parents (e.g., information about class rings, senior portraits and graduation information)
- Established any sort of social media campaign (e.g., Facebook, Twitter, etc.) to maintain contact with students for the MP4S post-school survey

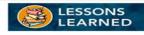

That positive relationships with parents and students by supporting their special education programs in the PASD for 12 years as an administrator. Latended IEP meetings, met with students who had discipline issues, and was an advocate to students/staffiyarents supporting special education programs. I developed entri-curricular addiverse such as buddy basebail and buddy isokhall so I was able to relate to familise outside the school setting."

#### Create Familiarity

- Explained to students and/or parents that they are helping other students like themselves by answering the questions on the MP4S O
- Shared MP4S survey with students and/or parents so they knew what questions would be asked and that the information being asked is leaitimate, not a scam for personal information.
- Practiced completing the MP4S interview with the student and/or parents.
- ☑ Showed students and/or parents specific examples of how MP4S information can be used to make school better
- Identified the person who had a relationship with the hardest-tofind-youth and asked that person to inform the youth of the MP4S process and/or conduct the survey conduct the survey.

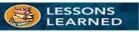

- "I received the surveys and took sincere interest in completing the activity. I wanted to know personally what students accomplished after HS. It gave me a reason to congratuitate my HS staff on a job well done. We were proud of the results of the surveys and I provided this information at a staff meeting. Cheers to nur staff?"
- "Reviewed the actual survey with the students and parents in a meeting prior to completing the survey."
- "During senior staffing, we discussed the MP4S surveys and informed students that I would be notifying them after graduation/leaving to complete the survey."
- "One of our 12th grade support teachers put the MP4S survey questions on a word document that could be emailed to some

## **EXPANDED LEA ACCESS TO INDICATOR 14 DATA**

| Indicator 14                      | PA Indicator 14 - Post Secondary Outcomes                         | s   Dashboard                                              |                                                                |                                   |                                                                                                    |                        |                                                      |                                                                                                    |                                    |
|-----------------------------------|-------------------------------------------------------------------|------------------------------------------------------------|----------------------------------------------------------------|-----------------------------------|----------------------------------------------------------------------------------------------------|------------------------|------------------------------------------------------|----------------------------------------------------------------------------------------------------|------------------------------------|
| Demo User<br>Demo School District | Welcome<br>Data for your LEA were updated to include additional s | students who may be participating in MP4S. If a student is | not a leaver, please mark them as a non-leaver.                |                                   |                                                                                                    |                        |                                                      |                                                                                                    |                                    |
| Dashboard                         | Questions about this can be sent to sppengagement@                | ppattanpgh.net                                             | ,,                                                             |                                   |                                                                                                    |                        |                                                      |                                                                                                    |                                    |
| Student List                      | School Year<br>2023 - 2024 🗸                                      |                                                            |                                                                |                                   |                                                                                                    |                        |                                                      |                                                                                                    |                                    |
|                                   | Exit Survey Progress                                              |                                                            |                                                                |                                   | 3                                                                                                    |                        |                                                      |                                                                                                    |                                    |
|                                   |                                                                   | Not Starte                                                 | d Ready for Review                                             | Indicator 14                      | PA Indicator 14 - Post Secondary Outcomes   Dashboard                                                                                                 |                        |                                                      |                                                                                                    |                                    |
|                                   | Leader East HS                                                    |                                                            | _                                                              | Demo User<br>Demo School District | Welcome<br>Data for your LEA were updated to include additional students who may be participa                                                         |                        |                                                      |                                                                                                    |                                    |
|                                   |                                                                   |                                                            |                                                                | 🕐 Dashboard                       | Data for your LEA were updated to include additional students who may be participa<br>Questions about this can be sent to sppengagement@pattanpgh.net | ing in MP45. If a stud | ent is not a leaver, plea                            | ase marx them as a non-leaver.                                                                                                    |                                    |
|                                   | Leader West HS                                                    |                                                            |                                                                | Student List                      | School Year<br>2023 - 2024 🗸                                                                                                    |                        |                                                      |                                                                                                    |                                    |
|                                   |                                                                   |                                                            | _                                                              |                                   | Post Survey Progress                                                                                                    |                        |                                                      |                                                                                                    | 3                                  |
|                                   |                                                                   |                                                            |                                                                |                                   | Indicator 14 Compliance Snapshots                                                                                                    | ?                      | Post Survey P                                        | Progress                                                                                                    | ?                                  |
|                                   |                                                                   |                                                            |                                                                |                                   | 14.A. Enrollment in Postsecondary Education (PSE)                                                                                                    |                        |                                                      | Not Started Started Ready for Review Completed                                                                                                    |                                    |
|                                   |                                                                   |                                                            |                                                                |                                   | PA 0%<br>Difference 0%                                                                                                    |                        |                                                      |                                                                                                    |                                    |
|                                   | Entire LEA                                                        |                                                            |                                                                |                                   | 0% 50%<br>14.8. Postsecondary Education or Competitive Integrated Employmen                                                                           | 100%<br>(CIE)          | Entire LEA                                           |                                                                                                    |                                    |
|                                   | 0%                                                                | 25%                                                        | 50%                                                            |                                   | LEA 0%                                                                                                    |                        |                                                      |                                                                                                    |                                    |
| 〔→ IMS Home                       |                                                                   |                                                            |                                                                |                                   | Difference 0% 50%                                                                                                    | 100%                   | 0%                                                   | 25% 50% 75%                                                                                                    | 100%                               |
| 〔→ Logout                         |                                                                   |                                                            | © 2022 - PA, Indicator14.Web<br>Need Help? PAPOS@pattanpph.net |                                   | 14.C. PSE, CIE, Other PSE or Other Employment                                                                                                    | 100%                   | Indicator 14 D                                       | iata Interpretation Guide                                                                                                    |                                    |
|                                   |                                                                   |                                                            | _                                                              |                                   | PA 0%<br>Difference 0%                                                                                                    |                        | Directions<br>Lorem ipsum d                          | dolor sit amet, consectetur adipiscing elit, sed do elusmod tempor incididunt ut labore et dolore magna aliqui                                                                                                    | a. Ut enim ad                      |
|                                   |                                                                   |                                                            |                                                                |                                   | 0% 50%<br>14.A, B, C and Not Engaged                                                                                                    | 100%                   | minim veniam,<br>voluptate velit<br>mollit anim id e | , quis nostrud exercitation ullamco laboris nisi ut aliquip ex ea commodo consequat. Duis aute irure dolor in r<br>e sese cillum dolore eu fugiat nulla pariatur. Excepteur sint occaecat cupidatat non proident, sunt in culpa qui<br>est laborum. | prehenderit in<br>officia deserunt |
|                                   |                                                                   |                                                            |                                                                |                                   | LEA 0%                                                                                                    |                        |                                                      |                                                                                                    |                                    |
|                                   |                                                                   |                                                            |                                                                |                                   | PA 0%<br>Difference 0%                                                                                                    |                        |                                                      |                                                                                                    |                                    |
|                                   |                                                                   |                                                            |                                                                | [→ IMS Home                       |                                                                                                    |                        |                                                      |                                                                                                    | < 2/2 ▶                            |
|                                   |                                                                   |                                                            |                                                                | <u></u>                           |                                                                                                    |                        |                                                      |                                                                                                    |                                    |

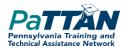

Questions with Process and Documents?

### Field Management Support Procedures

PaTTAN Educational Consultants

Intermediate Unit Secondary Transition Consultants

If you have any questions or concerns regarding MP4S Exit Process completion, please contact your PaTTAN or IU contact or send an email to: <u>MP4S@pattanpgh.net</u>

### Field Technical Support Procedures

# Technical Issues

If you have any questions or concerns regarding logging in to MP4S or technical issues please contact the IMS Team at

RA-edims@pa.gov if you need further assistance

## TAKE AWAYS

- Provide Prenotification to Students and Families
  - $\odot$  Explain the 2 automated attempts a head of time to increase likelihood of responding

• Ensure process is safe

- Manage your completed surveys in the data dashboard

   Personal outreach to students/families if first 2 attempts do not yield a survey response
- As you continue to participate, use your historical data on outcomes for programming

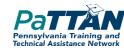

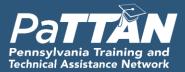

# ATTENDANCE **QR CODE**

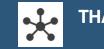

**THANK YOU!** 

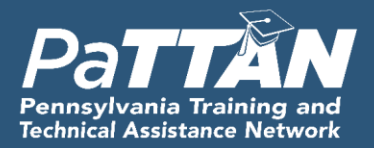

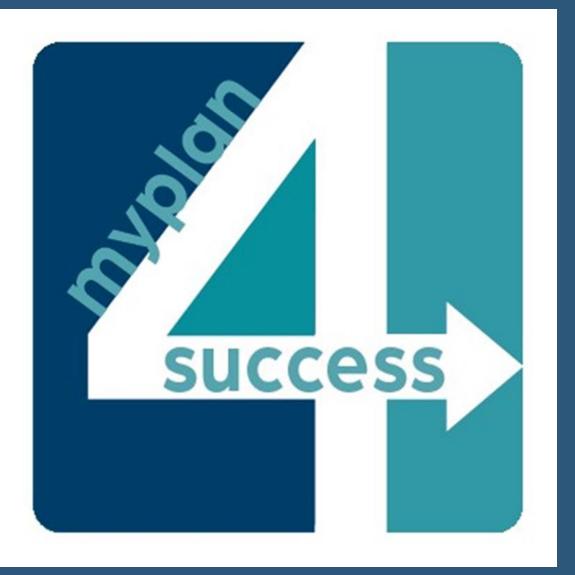

# THANK YOU

HILLARY MANGIS <u>HMANGIS@PATTANPGH.NET</u>

ATTHEW FLANAGAN MFLANAGAN@PATTAN.NET

JACKI LYSTER